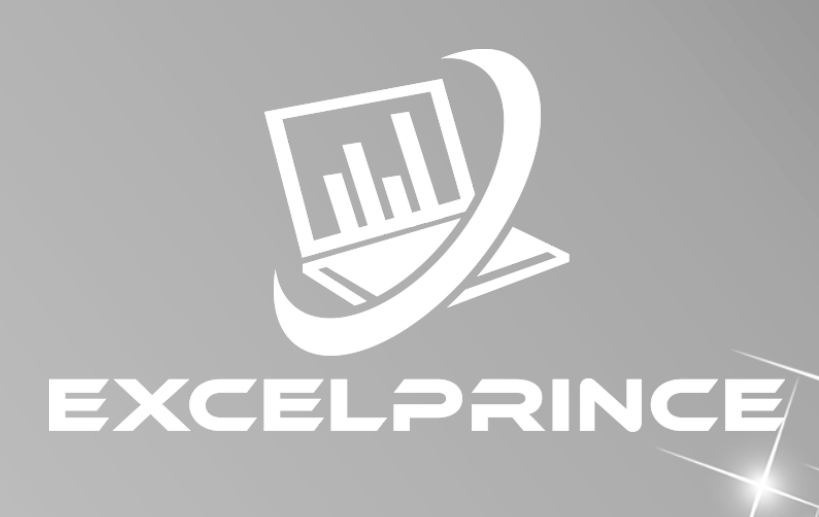

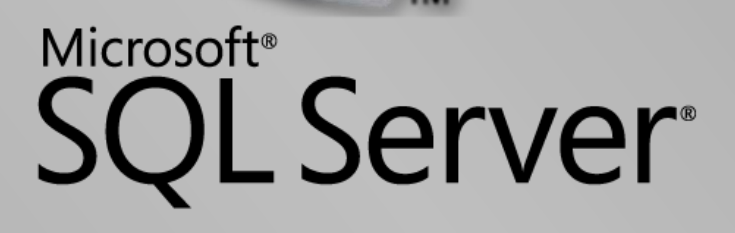

### **Scope of SQL**

SQL stands for Structured Query Language. SQL is used to communicate with a database.it is the standard language for relational database management systems. SQL Queries can be used to retrieve large amounts of records from a database quickly and efficiently. Using standard SQL it is easier to manage database systems without having to write substantial amount of code. By Learn SQL it will be easier for you to access and manipulate data in MySQL, SQL Server, Access, Oracle, Sybase, DB2, SAS and other database systems.

#### **Introduction to Data and Database systems**

- ✓ What is the Definition of Data?
- $\checkmark$  Types of Data
- $\checkmark$  What is DBMS
- $\checkmark$  What is RDBMS
- ✓ What are Tables
- $\checkmark$  Difference B/W DBMS and RDBMS
- ✓ What is Database

#### **Complete Introduction to SQL SERVER**

- ✓ What is SQL
- $\checkmark$  What is MS SQL SERVER?
- ✓ What is T-SQL
- ✓ Difference B/W SQL & T-SQL vs PL/SQL
- $\checkmark$  What is query

#### **SQL Server Software Installation**

- ✓ Download and Installation of SQL SERVER **Software**
- ✓ Download and Installation of SSMS Software
- ✓ Prerequisites to Install SQL SERVER Software

#### **SSMS Window**

- $\checkmark$  What is an SSMS Window
- ✓ What are Server Types
- ✓ What is Server Name
- ✓ What is Authentication
- $\checkmark$  Types of Authentications
- ✓ Username
- ✓ Password

#### **Data Types**

- ✓ What are Data Types
- $\checkmark$  Different Types of Data Types
	- ✓ Integer Data Type
	- ✓ Decimal Data Type
	- $\checkmark$  Character Data Type
	- ✓ Money or Currency Data Type
	- $\checkmark$  Date Data Type

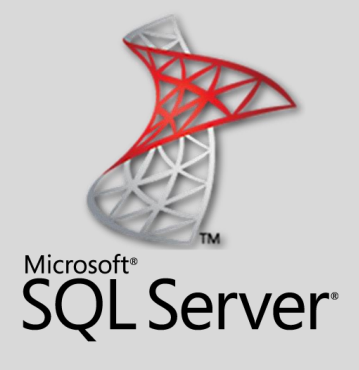

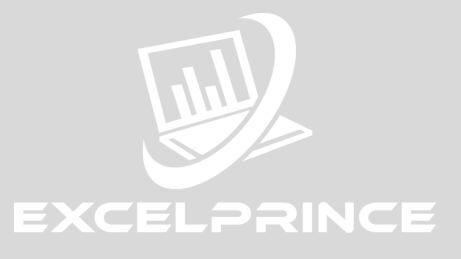

#### **Sub-Languages in SQL Server**

- $\checkmark$  DDL (Data Definition Language)
- $\checkmark$  DML (Data Manipulation Language)
- $\checkmark$  DRL (Data Retrieval Language)
- ✓ TCL (Transaction Control Language)
- ✓ DCL (Data Control Language)

#### **Arithmetic Operators**

- ✓ ADDITION
- ✓ SUBTRACTION
- ✓ MULTIPLICATION
- ✓ DIVISION
- ✓ MODULUS

#### **Comparison Operators**

- $\checkmark$  EQUAL TO (=)
- $\checkmark$  NOT EQUAL TO (<>, !=)
- $\checkmark$  GREATER THAN (>)
- $\checkmark$  LESS THAN  $\checkmark$
- $\checkmark$  GREATER THAN OR EQUAL TO (>=)
- $\checkmark$  LESS THAN OR EQUAL TO (<=)

#### **Logical Operators**

- ✓ AND
- ✓ OR
- ✓ NOT

#### **Set Operators**

- ✓ UNION
- ✓ UNION ALL
- ✓ INTERSECT
- ✓ EXCEPT

#### **Special Operators**

- ✓ IN
- ✓ BETWEEN-AND
- ✓ LIKE
- ✓ IS NULL

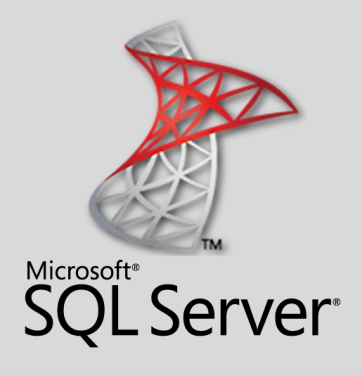

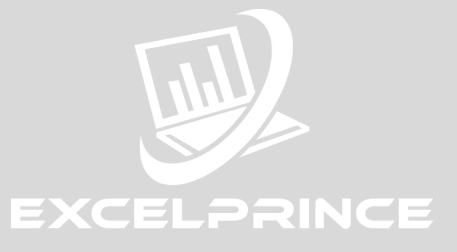

#### **Functions**

What is Function

### **Single-Row Functions**

- What are Single- Row Functions
- Number Functions
- Character Functions
- Date Functions

### **Column/Group/Aggregate**

- What are Aggregated Functions
- $\cdot$  SUM()
- $\bullet$  MAX()
- $\cdot$  MIN()
- COUNT ()

### **Special Clauses**

- ✓ Group BY
- ✓ Having
- ✓ Order BY
- ✓ Distinct
- ✓ Rollup
- ✓ Cube

### **Ranking Functions**

- $\checkmark$  Purpose of Ranking
- $\checkmark$  Row-Number ()
- $\checkmark$  Rank ()
- ✓ Dense-Rank ()

#### **Constraints**

- ✓ Domain
	- ✓ Identity
	- ✓ Check
	- ✓ Not null
	- ✓ Default
- ✓ Entity
	- ✓ Primary Key
	- ✓ Unique
	- ✓ Composite Key
- ✓ Referential
	- ✓ Foreign Key

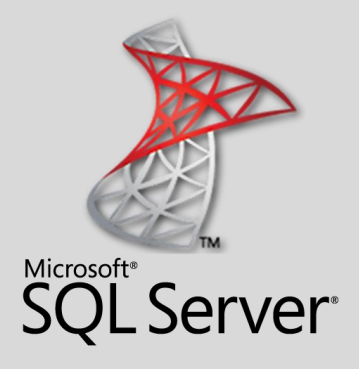

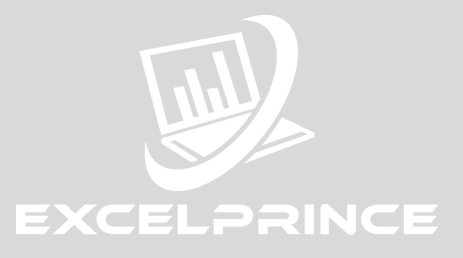

#### **Joins**

- ✓ Definition of Joins
- $\checkmark$  Types of Joins
	- ✓ Inner Join Outer Joins
		- ✓ Left- Outer Join
		- ✓ Right- Outer Join
		- ✓ Full- Outer Join
		- ✓ Left-Anti Join
		- ✓ Right-Anti Join
	- ✓ Cross Join
	- ✓ Self-Join

#### **Views**

- ✓ What is View
- ✓ Types of Views
	- ✓ Simple View
	- ✓ Complex View
- $\checkmark$  Row-Level Security using Views
- ✓ Column Level Security using Views
- ✓ Advantages of View

#### **Synonyms**

- ✓ What are Synonyms
- $\checkmark$  Purpose of Synonyms
- $\checkmark$  What is Alias Name
- $\checkmark$  Purpose of Alias Names
- $\checkmark$  Advantages of Synonyms

#### **Indexes**

- $\checkmark$  What is an Index?
- $\checkmark$  Need of indexes
- $\checkmark$  Types of indexes
	- Clustered Index Non-Clustered Index Unique Index

#### **SUB Queries**

- ✓ What are Sub Queries
- $\checkmark$  Purpose of Sub Queries
- $\checkmark$  Types of Sub Queries
	- Non-Correlated Sub Queries
	- Single Row Sub Query
	- Multi Row Sub Query

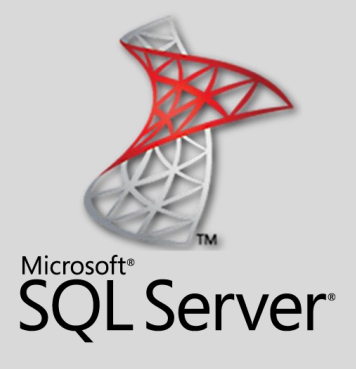

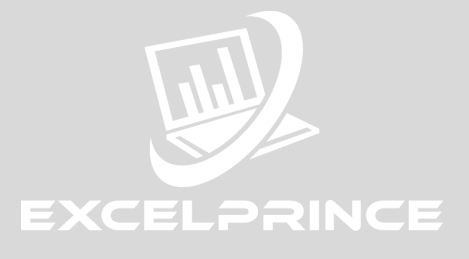

#### **TCL Commands**

- ✓ Introduction
- $\checkmark$  Types of Transactions
	- 1. Implicit Transactions
		- ✓ Auto Commit
	- 2. Explicit Transactions
		- ✓ Begin Transaction
		- ✓ Commit Transaction
		- $\checkmark$  Rollback Transaction
		- ✓ Save Transaction

#### **DCL Commands**

- ✓ Grant
- ✓ Revoke

### **CTE (Common Table Expression)**

- ✓ What is CTE
- ✓ Uses of CTE
- $\checkmark$  Where we use CTE

#### **Duplicates**

- **What are** Duplicates
	- $\checkmark$  How to Identify the Duplicates
	- $\checkmark$  How to remove the Duplicates

#### Introduction to T-SQL

 $\checkmark$  What is meant by T-SQL?

#### **T-SQL Blocks**

Anonymous Blocks Named

**Blocks** 

#### **Anonymous Blocks**

- ✓ Variables
- ✓ Control Statements

#### **Named Blocks**

- ✓ Procedures
- ✓ Functions

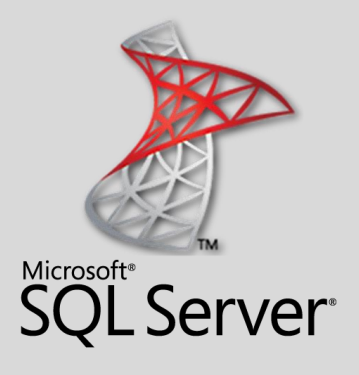

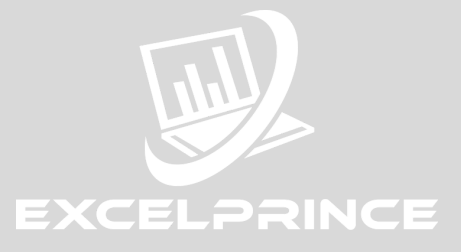

#### **Variables**

- ✓ What are Variables
- $\checkmark$  Types of Variables
	- ✓ Local Variables
	- ✓ Global Variables

#### **Control Statements**

- ✓ What are Control Statements
- ✓ Types of Control Statements
	- ✓ If Else
	- ✓ If Else If
	- ✓ Nested If
	- ✓ Case When Then

#### **Stored Procedures**

- $\checkmark$  What is a Procedure
- $\checkmark$  Need of Procedures
- $\checkmark$  Drop the Procedure

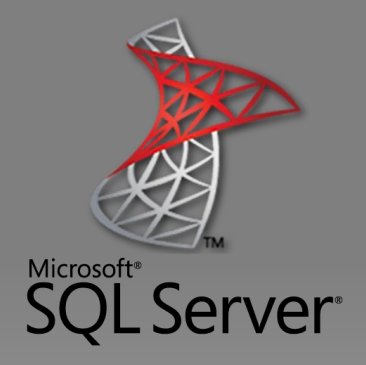

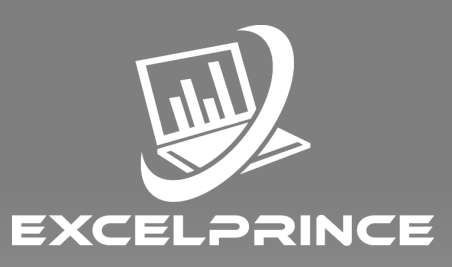

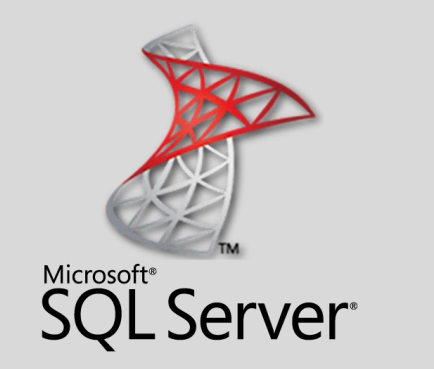

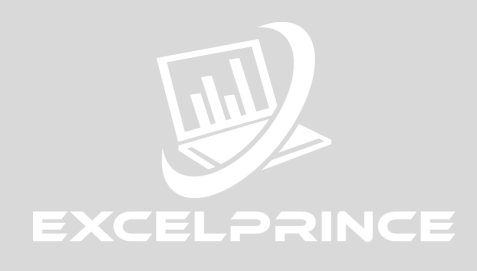

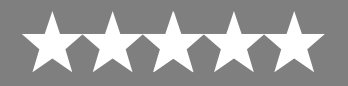

#### **Online-Learning Management System**

All candidates have access to the online LMS that hosts content (lecture recordings, discussion forums, assignments, reading material) enable the candidates to continue their learning. The LMS provides an innovative learning environment that encourages collaborative approach between the candidates thus paving the way for maximizing learning effectiveness.

#### **Experiential Learning**

This program is designed to transform candidates to business-ready Data visualization and analytics professionals through hands-on experiential learning of relevant tools. This is achieved practice exercises, hackathons, quizzes and assignments.

#### **Career Support :**

We will provide you Career support through interview preparation and resume building sessions

#### **Recording of each class:**

You will also get recorded video of each class which you attended. Which remains with you for lifetime & help you to understand the concept more deeply moreover you can revise the contents.

#### **Online Class:**

You can Attend your class by staying anywhere in the world through Zoom Meeting. Which would save your commutation cost and your precious time.

**Students View**

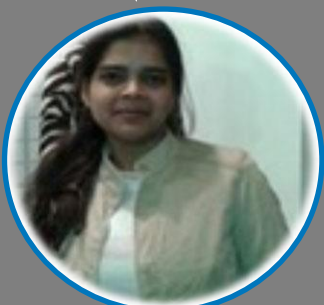

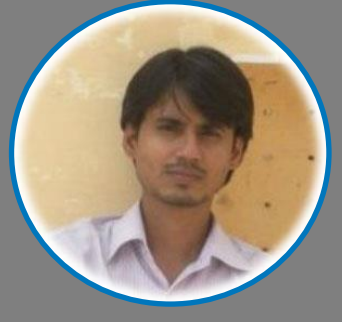

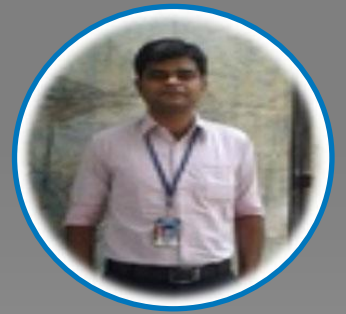

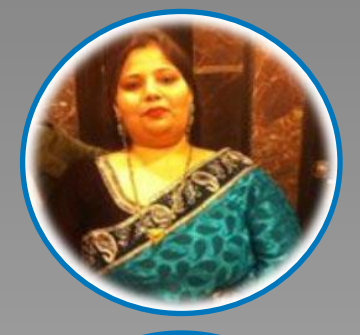

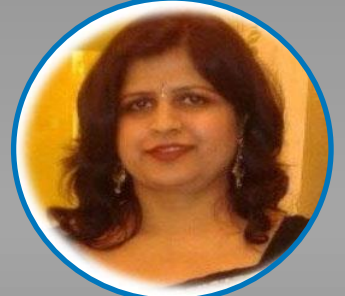

Your way of teaching is outstanding, every query is solved clearly, be the student asks one time or multiple times the same question. The recordings still helps me to revise my concepts any time I need. And above all whenever I get stuck in my work, the first thought which comes to my mind is Only Prince Sir can help me in this. You make the classes interactive by using daily life scenarios and practical examples. Also, you never think of just completing the course and get rid off, like many similar institutes do. Your examples and assignments are very much similar to what is done in industry. At last I just want to conclude that you are not just a good trainer but a guide and a very nice human being

Your coaching services are not just up to mark but way above my expectations. The study material and daily class videos helped me a lot in my learning. Making things understand easily with real life scenarios and practical examples along with your guidance are the things which make your coaching institute very different from other such institutes. You are always there to help all your students whenever they need any help. In fact you go extra mile to help them. One last thing would like to say is that more than a good trainer you are very good human being and that is what makes you and your efforts towards us successful. Now it is our turn to make you proud by showcasing our talent at our work place and by making a good career in analytics field.

I am extremely thankful to have such a supportive cooperative trainer like you with whom I've learned so much each day and am improving all the time. The one thing I found very useful is that everything we talked about, we practiced. This opened my mind and gave me a good experience. I think this is a life changing program that will help many people. I learned countless things from you and had a fun time, and stored many things in my long term memory. The quality of training were excellent The best thing that I liked about your training was live class room videos through which we can never forget even after completion of course. Definitely Prince you are always there to help in our day to day life official queries. Which gives us support to achieve out our task in an easily manner.

I am really confused how to start as I have a lot to say but I can't express it in words. I want to thank you to became excellent trainer for me. Your way of teaching had provided In depth and extensive knowledge. Your excellent teaching skills and courteous personality has helped me tremendously through my journey to learn Analytics. Without your help and direction it was impossible. The best thing about your institute is to provide real time scenario and relevant examples. You always ready to resolve out issues/ doubts related previous class. Doesn't matter how much time it take. You rock and there is no comparison for your teaching. It's perfect and excellent.

The best thing is the Video recording of live class, it helps us to regain whatever is missed due to absence. I have not analysed other institutes however as per my observation, the emphasis on every small and big scenario along with the individual attention, makes it different. Have got some assistance from friends however realized that certain basic things were also not clear which I've learned now. Aspiring new knowledge and understanding the concept is in itself an achievement and helps in career improvement. Though in batch, still an individual attention is given and every concept is dealt with examples and demonstrations. Thank You Prince, the way you are educating professionals and further helping in career enhancement is great!!

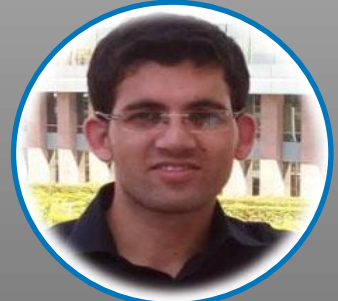

Prince sir really you are Rock, Perfect and Real teacher who is well known with students as well as industry requirement very well which is very helpful to all of us for successful career. Best thing which helped me a lot in my learning. Live example and class's video recording is a unique way to tech in your institute is best, which will always helpful to me for my future growth. Your this type of teaching methodology differ you from other institute. You are great sir. I would like to say Thank you very much Prince Sir.

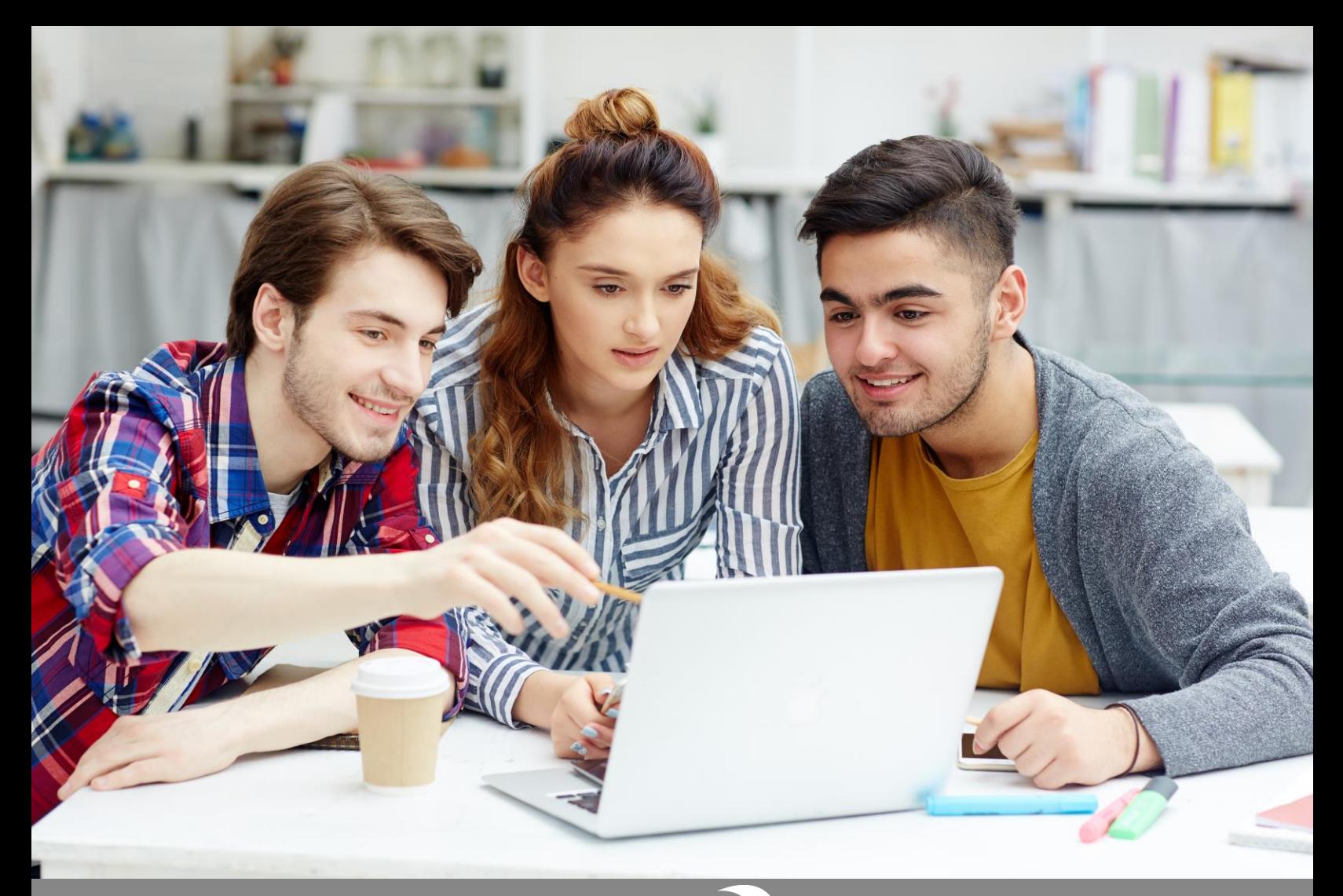

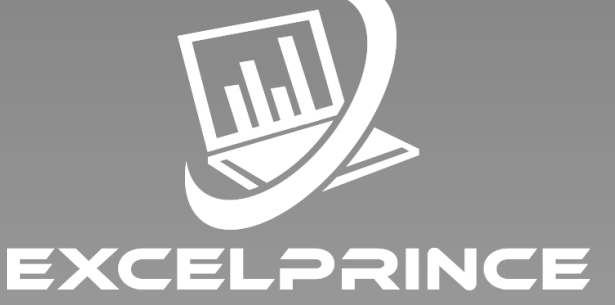

### Power ahead in your career with ExcelPrince.

Start learning today.

### **CONTACT US**

+91 99538 72217, 98103 78217 prince.sethi09@gmail.com www.excelprince.com

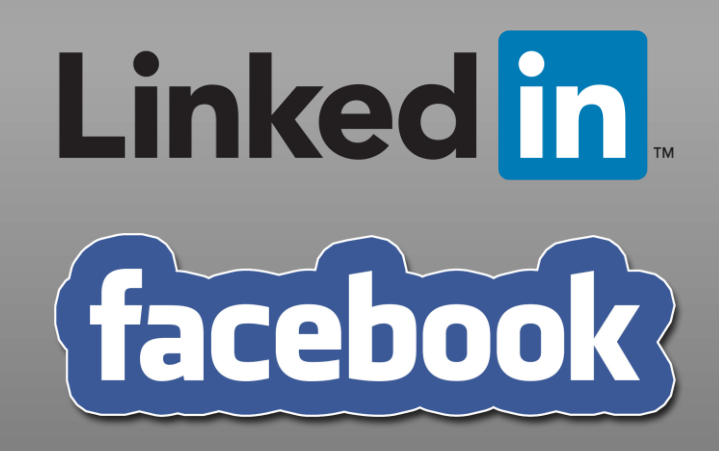